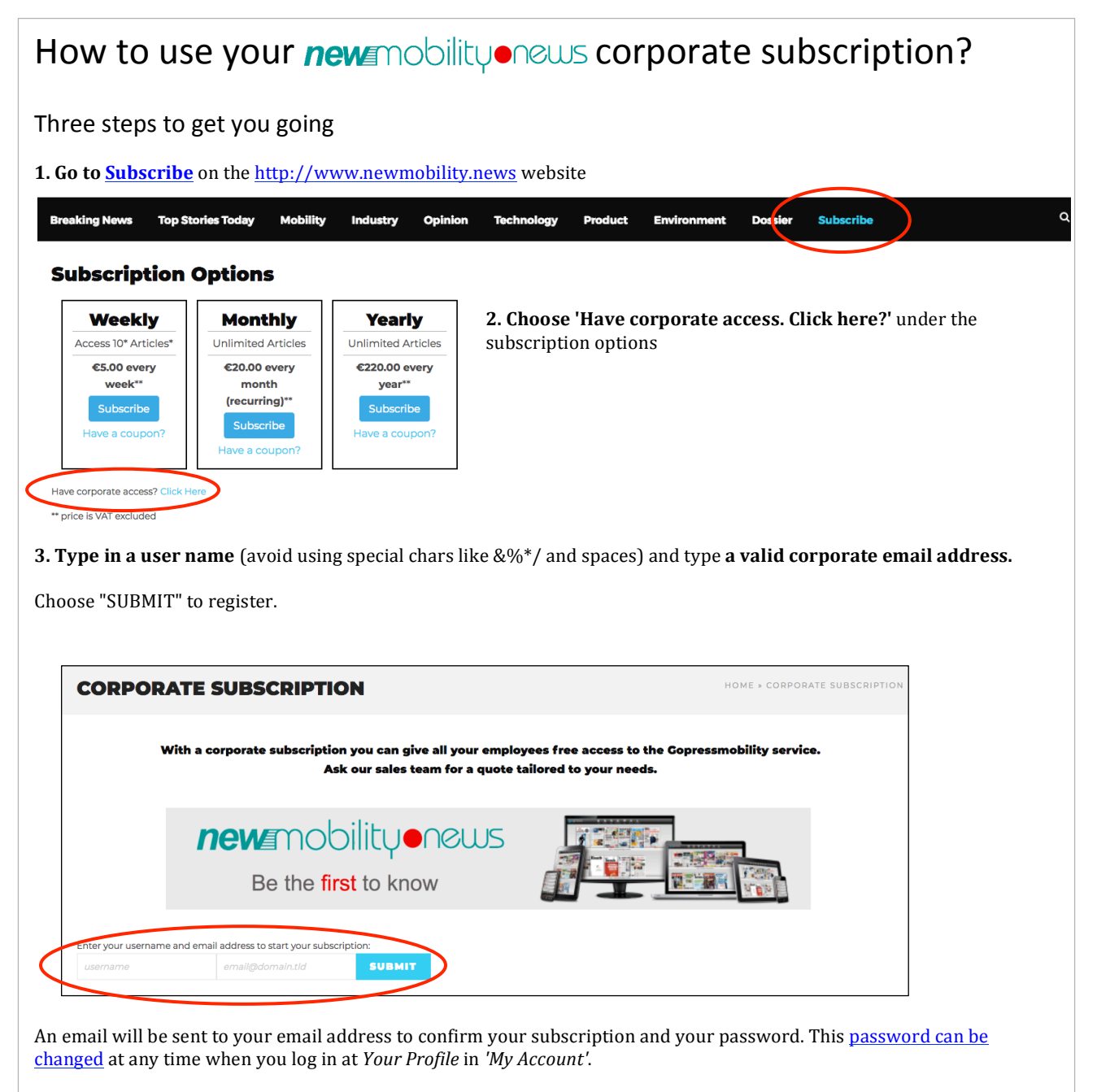

(Important: if you don't get the confirmation mail, check your spam folder or ask your IT department to white list the email addresses noreply@newmobility.news and info@newmobility.news)